# A B C D

Introduction to the ABCD software as an ISIS- and WWW-based integrated library management tool

#### **Overview**

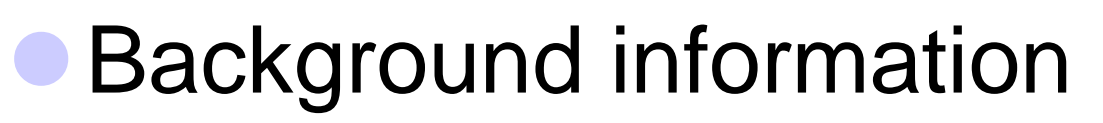

- **Technology overview**
- **Installation issues**
- Modules overview
- **Management and planning**

ABCD = Automatisación de Bibliotécas y Centros de Documentación

#### $\bullet$  ABCD = WinISIS + KOHA

- **OISIS database creation and structures definition**
- **OISIS PFT's creation with testing**
- **OISO-2709 import/export, import from text files** and CSV with conversion tables
- **OAII main library management functions:** cataloguing, OPAC, loans, statistics, serials management, portal, acquisitions

#### **• ABCD is a BIREME initiative supported by** VLIR/UDC

**O BIREME avails not only their best existing web-based ISIS** applications (SeCS, EMP, iAH) but also their experts coordinated by E. Spinak and hired G. Ascencio (Venezuela) to contribute from her Orbital Documental products

**• All BIREME ISIS-technology culminates into ABCD !** 

O VLIR/UDC (Flemish University Development Co-operation) selected ABCD as preferred ILS and contributes funding and will provide French version plus training materials + pilot workshop through DOCBIBLAS project (E. de Smet)

#### ABCD aims at :

- **OProviding ISIS-users community with an** integrated library system
- Owhich is suitable also for university libraries as per requirements of VLIR/UDC
	- e.g. MARC, AGRIS, METS, Z39.50, thesaurus-support
	- High volumes (at least up to 500K full records)

(close to) state-of-the-art functionality

OWhich can be(come) an alternative to KOHA c.s. for ISIS-users building on the existing ISIS reality

• Planning of the development :

OSeptember 2008 : first beta version distributed for testing at Rio ISIS3 conference, including :

Database management

● Cataloguing in MARC + CEPAL structures

OPAC + Serials Management + Portal

OEnd 2008 : full version 1.0

• Circulation + Statistics

-March 2009 : Training materials in English, Spanish and French

#### • Planning of 1<sup>st</sup> phase users :

O University libraries in Latin-America, e.g.

- **UMSS (Cochabamba, Bolivia)**
- **O** UCLV and public libraries network (Cuba)
- O University libraries in Africa. e.g.
	- **Moi University (Eldoret, Kenya)**
	- **Mekelle and Jimma University (Ethiopia)**
	- **Sokoine University (Tanzania)**
- O Some 4 5 other VLIR/UDC partner universities are queuing (Suriname,<br>Peru Ecuador Mozambique Peru, Ecuador, Mozambique)
- O ... many others for sure !
- $\bullet$ => not just a newcomer on the scene…

#### WEB-based :

- O The software runs as web-pages in a web-browser (IE, FF, Opera, Chrome, Safari...) served by a web-server (Apache, Xitami, IIS)
- O Client-server can run on 'localhost' (127.0.0.1) on any PC with Windows or UNIX/Linux
- O Pages are written in PHP (v5.2)
	- **E.g. HTML Editor controls can be used**
- O PFT's can contain all HTML codes as literals
- O Links are web-links (<A HREF>) and multimedia is provided by HTML

ABCD is ISIS-based :

**OAII data are stored in ISIS-databases** 

Until 2009 : 'classic ISIS-technology' upgraded with CISIS extensions, i.e. MST+XRF with 1Mb records upto 4 Gb databases, IF with 60-character keys

**• From 2009 : 'seemless' migration to NBP** 

- **OISIS-Script is used for data retrieval**
- O(C)ISIS Formatting Language is used throughout
- **OExisting ISIS-databases and their structures can** be imported

#### **CABCD uses PHP:**

- O Current version 5.2
- O Free OS software with large developers community and very wide usage
- O Easy installation, often together with Apache, e.g. WAMP, XAMP, EasyPHP...
- **O** Already offers a wealth of 'controls' (existing codes for almost any popular function), e.g. calendar, HTML Editor etc.
- O Strong links with e.g. (MySQL and) Postgres e.g. to be used in future Loans module
- $\bullet$  ABCD uses JavaScript
	- **O** as part of its HTML-capabilities

#### Client-server with 2 options :

O CGI (Common Gateway Interface) : if \$url variable is defined in config.php, this 'classic' protocol will be used to call the wxis-server to serve ISIS-pages

**Advantages : widely used, more secure** 

O Direct executable calling : if no \$url variable is defined in config.php, PHP will directly 'exec' the wxis-server as a call to the OS

Advantages : (a bit) faster

Disadvantage : less secure, e.g. Windows 'cmd' needs 'executable rights' on WWW-sharing

# ABCD Installation 1

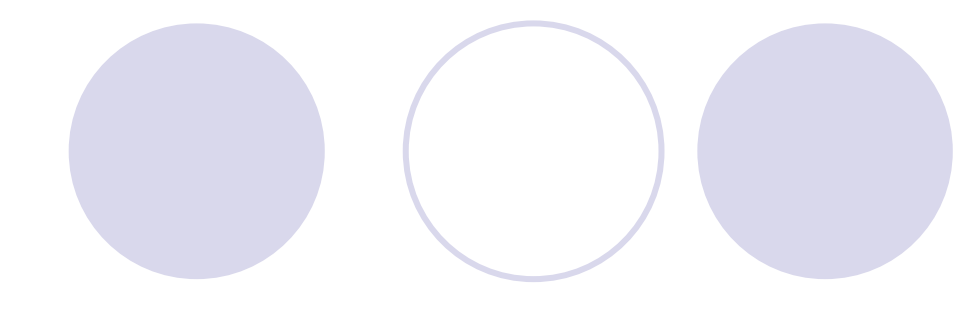

- $\bullet$ Web-server : Apache
- $\bullet$  PHP
	- O Both are free OS softwares, most resp. very widely used web-server resp. scripting engine
	- O Both can be installed independently or as part of packages such as WAMP, XAMP, EasyPHP
	- **O** Apache needs PHP-modules to be included (in httpd.conf) LoadModule php5\_module "c:/wamp/bin/php/php5.2.5/php5apache2\_2.dll"
- $\bullet$  Apache needs 'Alias' declared in httpd.conf for :
	- O 'abcd' for the folder \abcd\www\htdocs
	- $\bigcirc$ 'bases' for the folder \abcd\www\bases
	- O ScriptAlias for the folder \abcd\www\cgi-bin

### ABCD Installation 2

**If not working : open in your browser** \abcd\www\htdocs\php\test\test.php

**OTest on PHP installation** 

**OTest on WXIS being available, executable and** having access to users-DB

• ABCD-users can/should be created first (by administration super-user : login 'abcd', password 'adm') :

OCreate user

**OLink to pre-listed DBs as 1 of 4 possible levels** 

### ABCD Installation 3

- 4 user levels for added security :
	- -System Administrator : 'access to all areas' (superuser, be careful !!)
	- **ODatabase Administrator: can change, modify** read and write the given database
	- **ODatabase Operator: can read and write the** given database
	- **OLoans Operator: can read and write only the** Loans database

#### Database management

OCreation and modification of database structures

- Internal and external database ID
- Can be copied from existing WinISIS-databases or from existing ABCD-databases
- Can be created 'from scratch' with FDT, FST, FMT and PFT-editors
- OUpdating of created database structures
	- FDT, FST, FMT, PFT + record validation
	- Advanced search form (for cataloging) definition
	- **Help files**

Database management : Utils**Olnitialise DB** ODelete DB

- OLock/unlock DB
- Help pages and translation editing
- **Browsing database folder**
- **OPAC configuration for DB**

go to record Default val. v

- Cataloguing with main handy (!) toolbar :
	- OBrowsing MFN's
	- OSearching by form, A-Z browser
	- ONew or copied record, Z39.50 downloading
	- **OEdit, stop edit, save or delete record**
	- OPrint, tools (import/export, GMOD, locks, IF) **OHelp pages, Home**

#### Serials Management with SeCS module

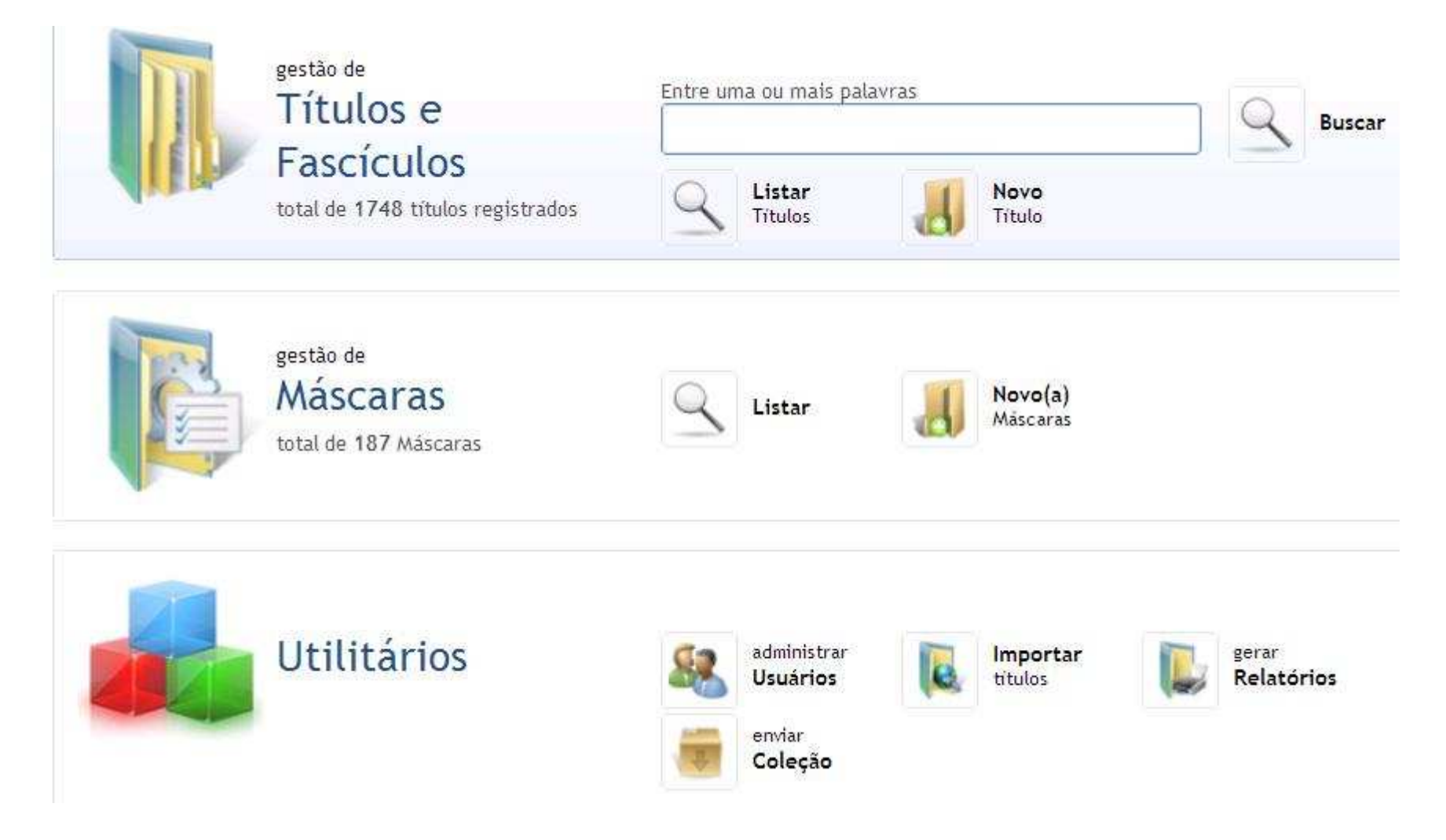

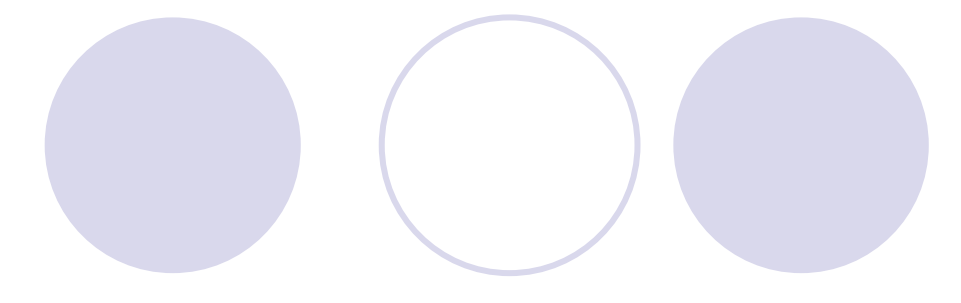

#### **OPAC searching with iAH**

#### ABCD - Sistema integrado de automatización de **bibliotecas**

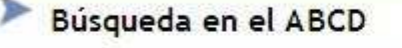

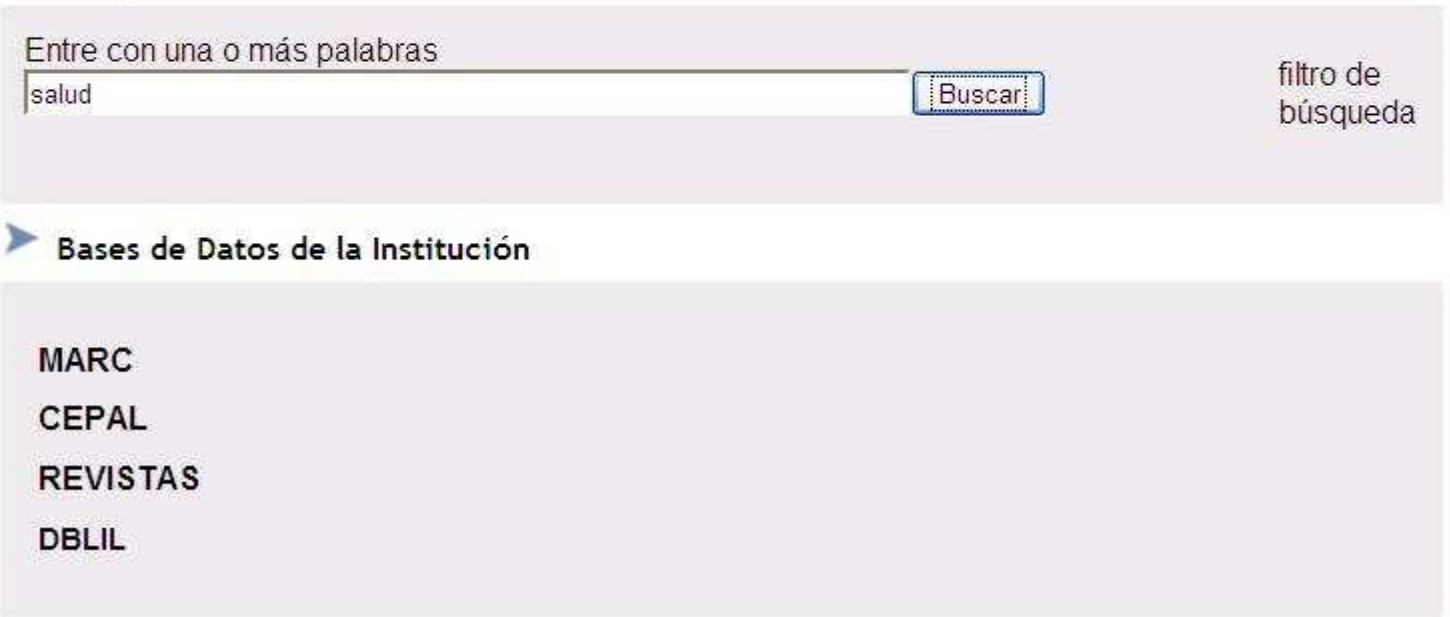

- **The ABCD interactive portal : allows** 'localisation', news/messages
	- O future development : links with NBP/Plone CMS-environment

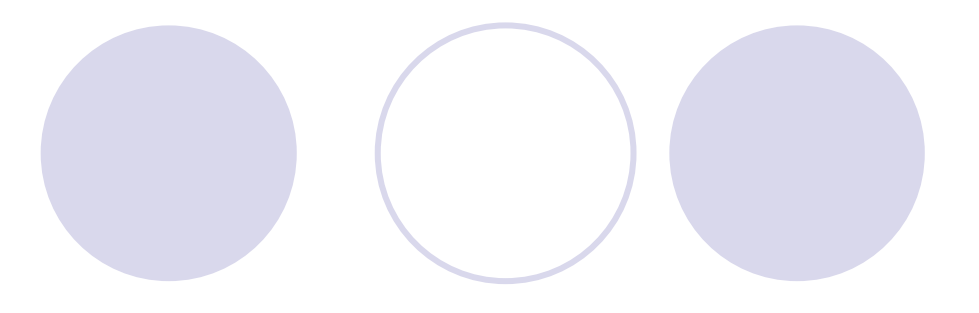

#### **CLoans administration**

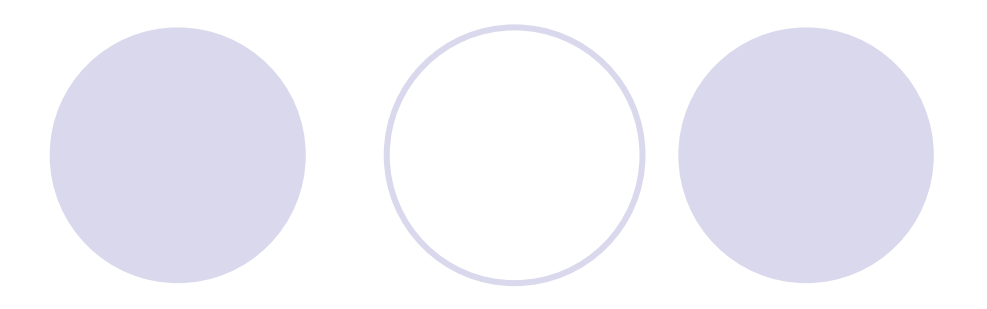

#### **Statistics and reports**

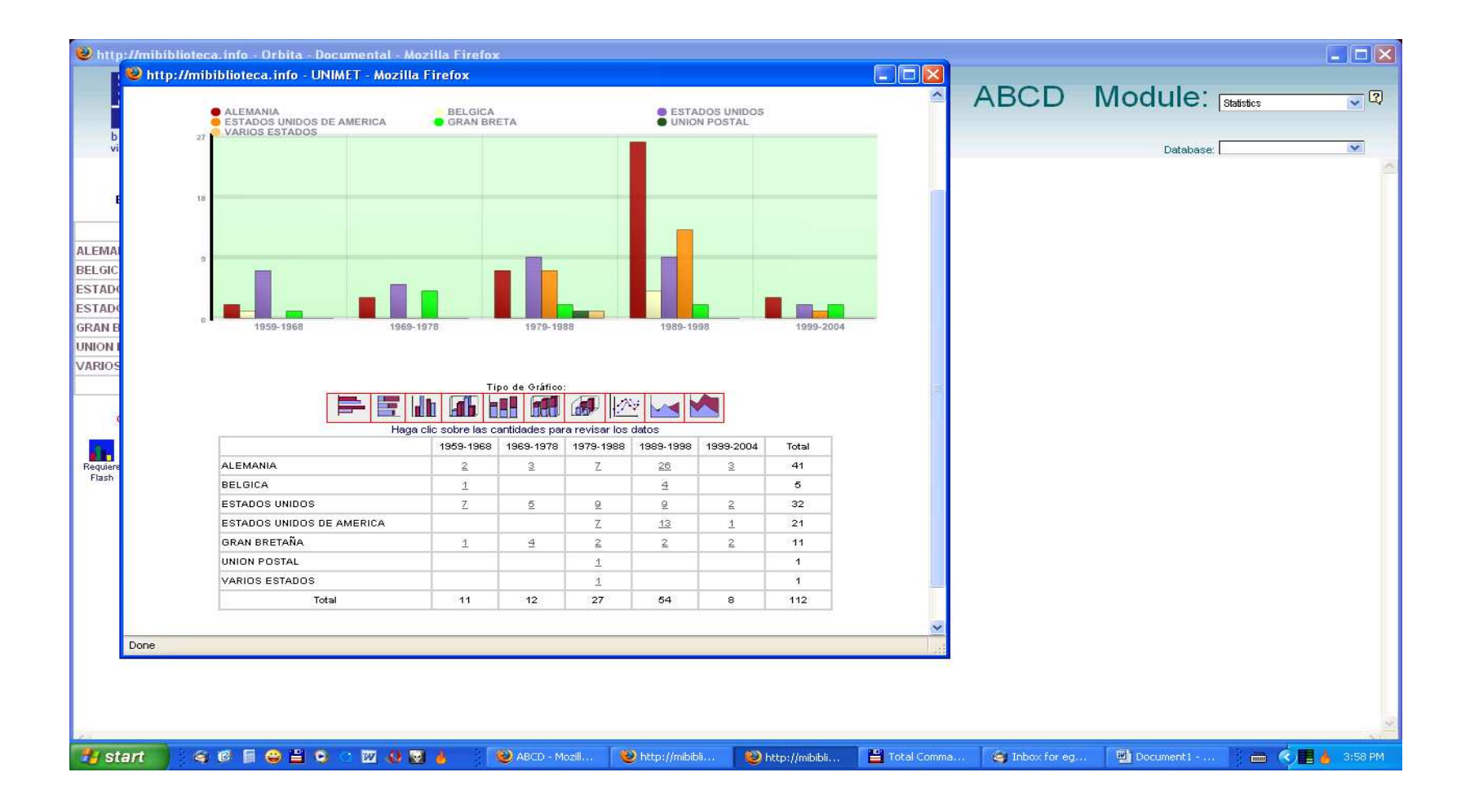

**• Acquisitions management** 

### ABCD : Management 1

#### **• Timing :**

- **OTest version (beta) to be tested September-**December 2008
- -Loans, Statistics + Acquisition modules to be developed by December 2008
	- **Cloans/statistics : 75% ready now (September)**
	- Acquisitions : simple 'pre-cataloguing' module will be produced by end of 2008
- **OTraining materials (in En, Sp, Fr) to be produced** by March 2009

# ABCD Management 2

• Other additional developments :

**OLoans module using Postgres with dynamic** coupling over LDAP to existing user-registration systems

UMSS (Cochabamba, Bolivia) is interested to do this

- **OFrench version to be produced (by DOCBIBLAS** project from VLIR/UDC)
- O Arabic version ? => is being planned
- $\bigcirc$ ...

O???

### ABCD Management

- Separate from ISIS co-ordination or not ?
- Communication through ISIS-list or dedicated OS-tools ?
- Co-ordination through BIREME
	- OWho?
	- OHow?

Migration to NBP in 2009 : how, guidance ?